## Fichier: Comment avoir un contr le sur la confidentialit de ses donn es Mon espace sant Screenshot 2022-03-17 at 10-09-45 CI ture du profil - Mon espace sant .png

En clôturant, je renonce à l'utilisation du profil Mon espace santé et je perds l'accès aux informations qu'il contient.<br>Les professionnels de santé ne pourront plus y accéder. Je peux faire une demande de téléchargement et de suppression de ces informations. Celle-ci sera traitée ultérieurement. je peux faire une oemande de telechargement et de suppression de ces informations. Celle-ci sera traitee uiteneurement.<br>Sans demande de suppression, ces informations seront conservées pendant 10 ans dans un environnement s  $\Box$  je demande le téléchargement de toutes les informations de ce profil. ○ Je demande la suppression de toutes les informations de ce profil.<br>La suppression est définitive. Les informations ne pourront pas être récupérées même si je réactive le profil. Clôturer le profil

Taille de cet aperçu :800 × 236 [pixels](https://rennesmetropole.dokit.app/images/thumb/1/19/Comment_avoir_un_contr_le_sur_la_confidentialit_de_ses_donn_es_Mon_espace_sant_Screenshot_2022-03-17_at_10-09-45_Cl_ture_du_profil_-_Mon_espace_sant_.png/800px-Comment_avoir_un_contr_le_sur_la_confidentialit_de_ses_donn_es_Mon_espace_sant_Screenshot_2022-03-17_at_10-09-45_Cl_ture_du_profil_-_Mon_espace_sant_.png).

Fichier [d'origine](https://rennesmetropole.dokit.app/images/1/19/Comment_avoir_un_contr_le_sur_la_confidentialit_de_ses_donn_es_Mon_espace_sant_Screenshot_2022-03-17_at_10-09-45_Cl_ture_du_profil_-_Mon_espace_sant_.png) (1 195 × 352 pixels, taille du fichier : 29 Kio, type MIME : image/png)

Comment\_avoir\_un\_contr\_le\_sur\_la\_condentialit\_\_de\_ses\_donn\_es\_Mon\_espace\_sant\_\_Screenshot\_2022-03-17\_at\_10-09-45\_Cl\_ture\_du\_prol\_-\_Mon\_espace\_sant\_

## Historique du fichier

Cliquer sur une date et heure pour voir le fichier tel qu'il était à ce moment-là.

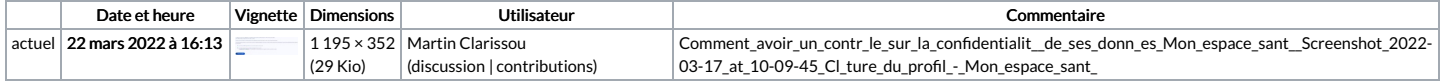

Vous ne pouvez pas remplacer ce fichier.

## Utilisation du fichier

Aucune page n'utilise ce fichier.